# TOOVIL 公交机场专线5号线(区间)的时间表和线路图

## 日机场专线5号线(区间) 双流国际机场(T2航站楼) 不载App

公交机场专5号线(区间)((双流国际机场(T2航站楼)))共有2条行车路线。工作日的服务时间为: (1) 双流国际机场(T2航站楼): 07:00 - 19:00(2) 茶店子公交站: 08:20 - 20:00 使用Moovit找到公交机场专线5号线(区间)离你最近的站点,以及公交机场专线5号线(区间)下班车的到站时间。

## 方向**:** 双流国际机场**(T2**航站楼**)**

2站 [查看时间表](https://moovitapp.com/chengdu___%E6%88%90%E9%83%BD-5079/lines/%E6%9C%BA%E5%9C%BA%E4%B8%93%E7%BA%BF5%E5%8F%B7%E7%BA%BF_%E5%8C%BA%E9%97%B4/649230/2622704/zh-cn?ref=2&poiType=line&customerId=4908&af_sub8=%2Findex%2Fzh-cn%2Fline-pdf-Chengdu___%25E6%2588%2590%25E9%2583%25BD-5079-1058589-649230&utm_source=line_pdf&utm_medium=organic&utm_term=%E5%8F%8C%E6%B5%81%E5%9B%BD%E9%99%85%E6%9C%BA%E5%9C%BA(T2%E8%88%AA%E7%AB%99%E6%A5%BC))

茶店子公交站

双流国际机场(T2航站楼)

#### 公交机场专线**5**号线**(**区间**)**的时间表

往双流国际机场(T2航站楼)方向的时间表

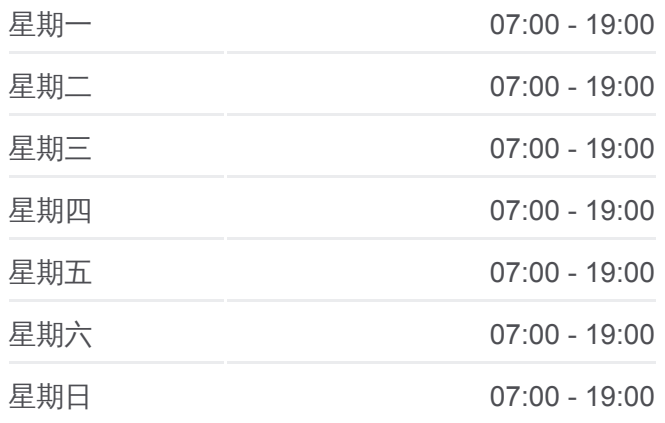

公交机场专线**5**号线**(**区间**)**的信息 方向**:** 双流国际机场(T2航站楼)

站点数量**:** 2 行车时间**:** 15 分 途经站点**:**

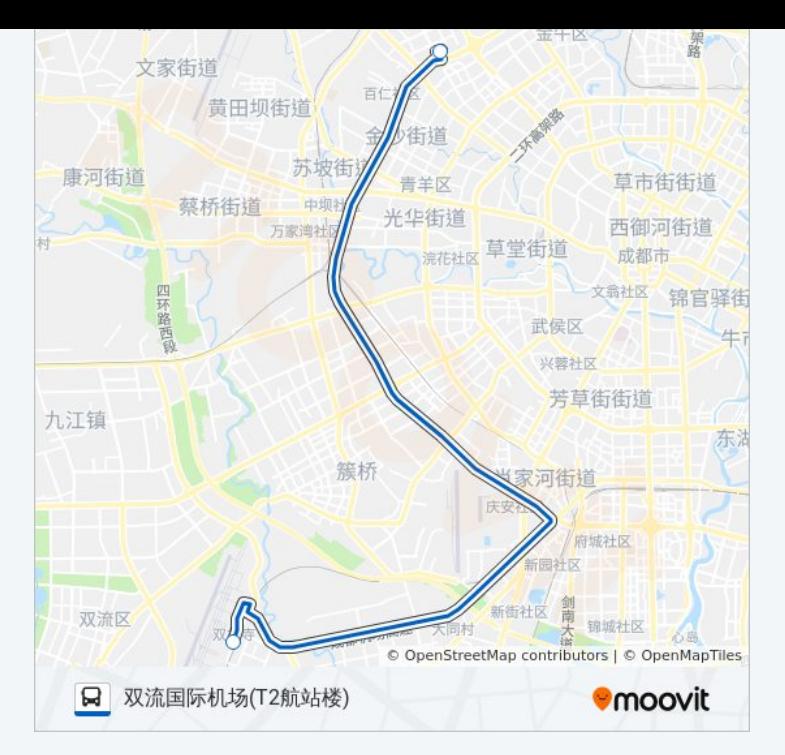

### 方向**:** 茶店子公交站 3 站 [查看时间表](https://moovitapp.com/chengdu___%E6%88%90%E9%83%BD-5079/lines/%E6%9C%BA%E5%9C%BA%E4%B8%93%E7%BA%BF5%E5%8F%B7%E7%BA%BF_%E5%8C%BA%E9%97%B4/649230/2622703/zh-cn?ref=2&poiType=line&customerId=4908&af_sub8=%2Findex%2Fzh-cn%2Fline-pdf-Chengdu___%25E6%2588%2590%25E9%2583%25BD-5079-1058589-649230&utm_source=line_pdf&utm_medium=organic&utm_term=%E5%8F%8C%E6%B5%81%E5%9B%BD%E9%99%85%E6%9C%BA%E5%9C%BA(T2%E8%88%AA%E7%AB%99%E6%A5%BC))

双流国际机场(T2航站楼)

双流国际机场(T1航站楼)

茶店子公交站

### 公交机场专线**5**号线**(**区间**)**的时间表

往茶店子公交站方向的时间表

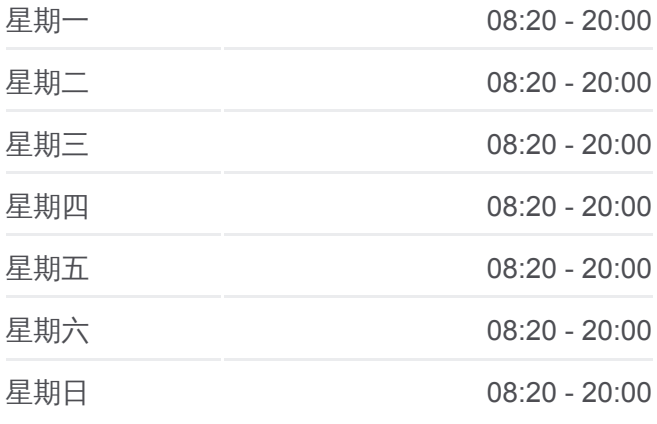

#### 公交机场专线**5**号线**(**区间**)**的信息

方向**:** 茶店子公交站 站点数量**:** 3 行车时间**:** 16 分 途经站点**:**

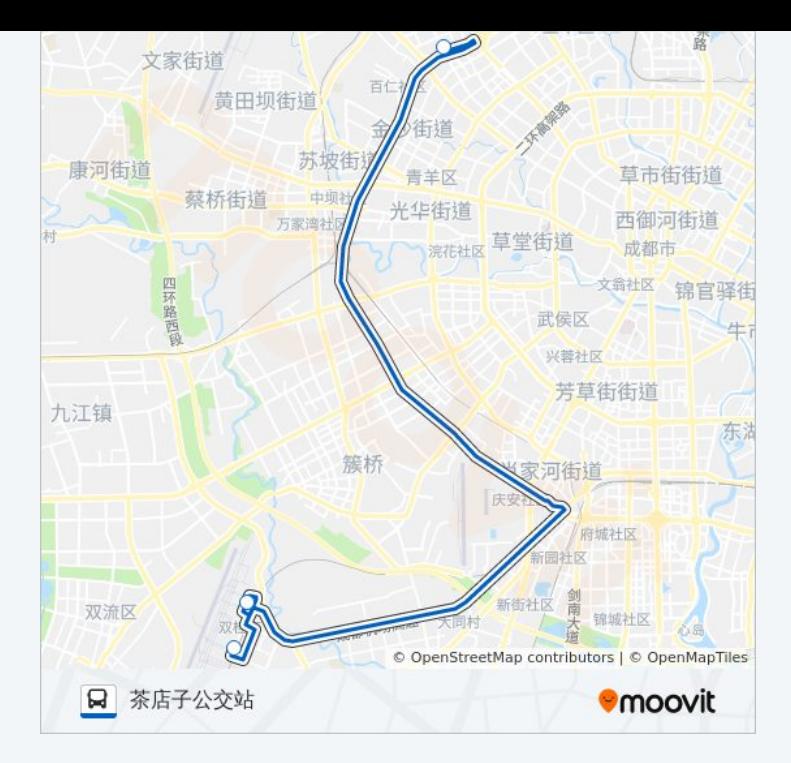

你可以在moovitapp.com下载公交机场专线5号线(区间)的PDF时间表和线路 图。使用Moovit[应用程式查](https://moovitapp.com/chengdu___%E6%88%90%E9%83%BD-5079/lines/%E6%9C%BA%E5%9C%BA%E4%B8%93%E7%BA%BF5%E5%8F%B7%E7%BA%BF_%E5%8C%BA%E9%97%B4/649230/2622704/zh-cn?ref=2&poiType=line&customerId=4908&af_sub8=%2Findex%2Fzh-cn%2Fline-pdf-Chengdu___%25E6%2588%2590%25E9%2583%25BD-5079-1058589-649230&utm_source=line_pdf&utm_medium=organic&utm_term=%E5%8F%8C%E6%B5%81%E5%9B%BD%E9%99%85%E6%9C%BA%E5%9C%BA(T2%E8%88%AA%E7%AB%99%E6%A5%BC))询成都的实时公交、列车时刻表以及公共交通出 行指南。

关于[Moovit](https://editor.moovitapp.com/web/community?campaign=line_pdf&utm_source=line_pdf&utm_medium=organic&utm_term=%E5%8F%8C%E6%B5%81%E5%9B%BD%E9%99%85%E6%9C%BA%E5%9C%BA(T2%E8%88%AA%E7%AB%99%E6%A5%BC)&lang=en) · MaaS[解决方案](https://moovit.com/maas-solutions/?utm_source=line_pdf&utm_medium=organic&utm_term=%E5%8F%8C%E6%B5%81%E5%9B%BD%E9%99%85%E6%9C%BA%E5%9C%BA(T2%E8%88%AA%E7%AB%99%E6%A5%BC)) · [城市列表](https://moovitapp.com/index/zh-cn/%E5%85%AC%E5%85%B1%E4%BA%A4%E9%80%9A-countries?utm_source=line_pdf&utm_medium=organic&utm_term=%E5%8F%8C%E6%B5%81%E5%9B%BD%E9%99%85%E6%9C%BA%E5%9C%BA(T2%E8%88%AA%E7%AB%99%E6%A5%BC)) · Moovit社区

© 2024 Moovit - 保留所有权利

查看实时到站时间

Web App  $\left[\begin{array}{c} \bullet \\ \bullet \end{array}\right]$  Store  $\bigtriangledown$   $\bigtriangledown$   $\bigtriangledown$   $\bigtriangledown$   $\bigtriangledown$   $\bigtriangleup$   $\bigtriangleup$